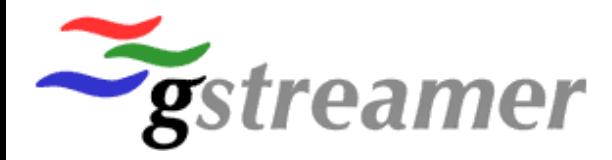

#### **GStreamer & WebM**

Sebastian Dröge [sebastian.droege@collabora.co.uk](mailto:sebastian.droege@collabora.co.uk)

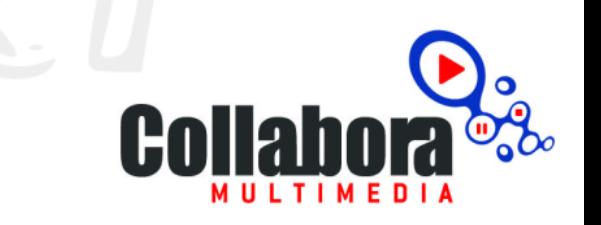

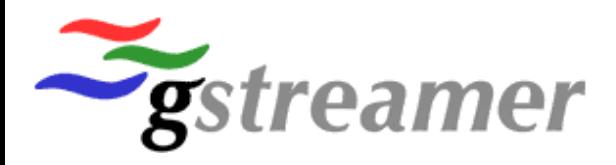

#### **Outline**

- Basics about WebM
- Support for WebM in GStreamer
- Support in other software and by the industry
- How to use WebM in your product

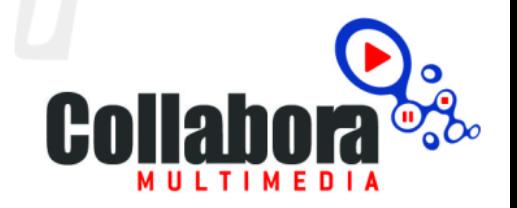

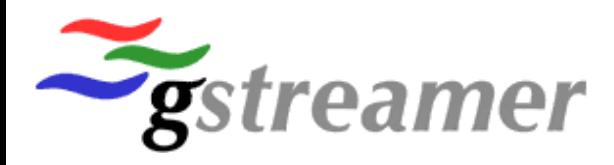

## **Basics – WebM**

- WebM is an open container format
	- Based on Matroska
	- Supports VP8 video and Vorbis audio
	- Streamable & fast random access
	- Many implementations available
- Released by Google earlier this year
	- Should become the standard for HTML5 video

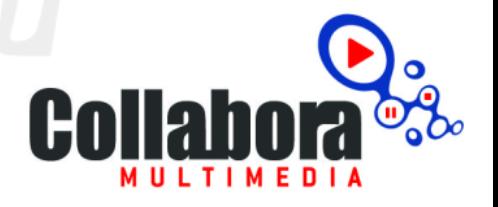

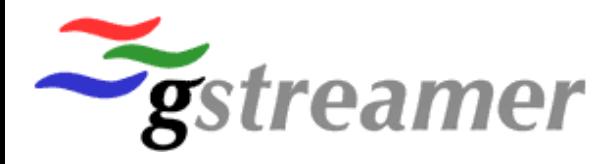

## **Basics – Codecs**

- VP8 is an open, royality-free video codec
	- Successor of On2's VP3 (i.e. Theora)
	- Modern codec technology
	- Free patent licence by Google
	- BSD licensed encoder/decoder library
- Not much to say about Vorbis, you all know it

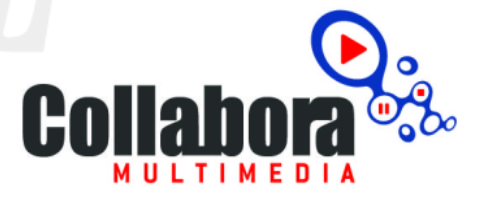

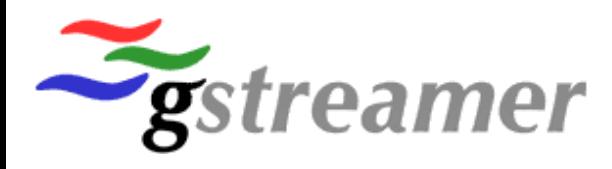

## **Support in GStreamer**

- Supported in GStreamer since day one – WebM muxer/demuxer elements (webmmux, matroskademux)
	- VP8 encoder/decoder elements (vp8enc, vp8dec)
	- Support for VP8 in Matroska, Ogg, AVI and MP4
	- RTP support coming soon

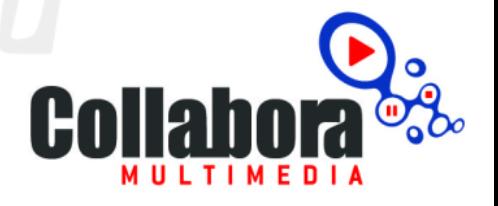

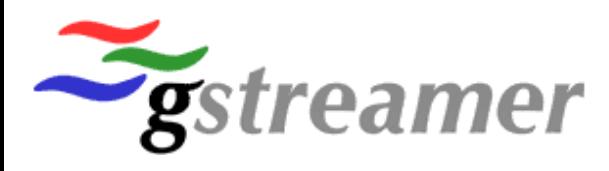

## **Support in other software**

• All GStreamer based software

– PiTiVi, Flumotion, Songbird, Banshee, Miro, Moovida, Transmageddon, …

- Browsers: Opera\*, WebKit/GTK\*, Chrome/Chromium, Mozilla, IE9
- FFmpeg, VLC, Winamp, Google Talk, ...
- Major Linux distributions & Windows via **DShow**
- YouTube

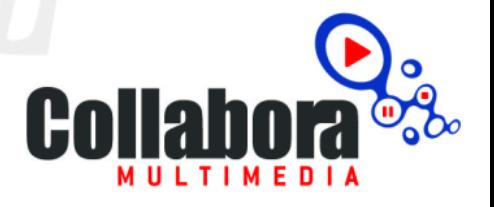

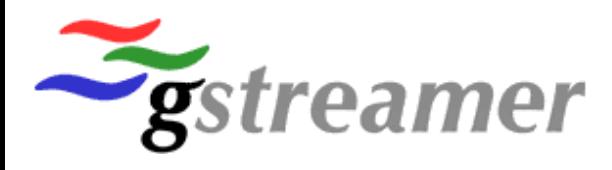

## **Support by the industry**

- Supported by many hard/software companies
	- Collabora, Adobe, Oracle, Opera, Skype, Fluendo, Sorensen, Freescale, Qualcomm, Mozilla, Xiph.org, AMD, ARM, Broadcom, Texas Instruments, Logitech, MIPS, Nvidia, … and many more

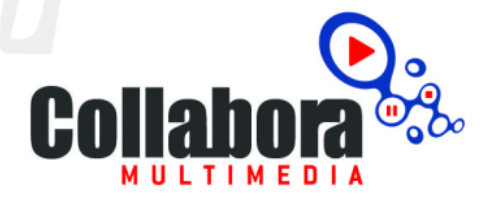

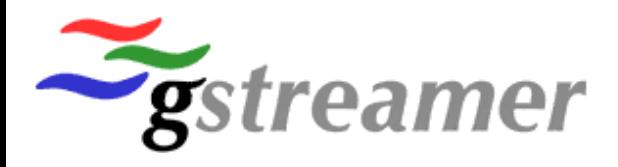

02:36 / 09:56

#### **YouTube**

HTML5 WEBM Normal

360p

₽

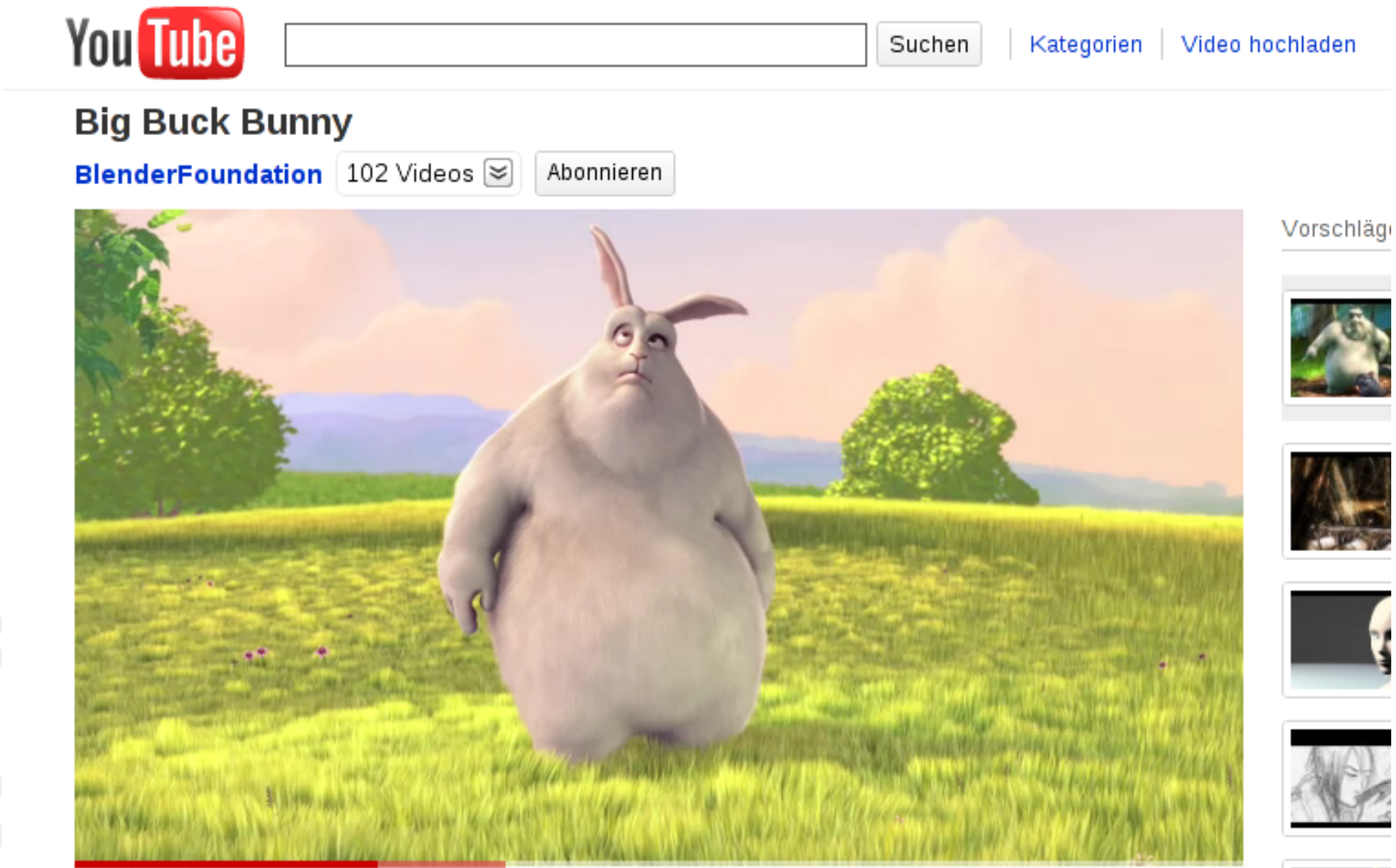

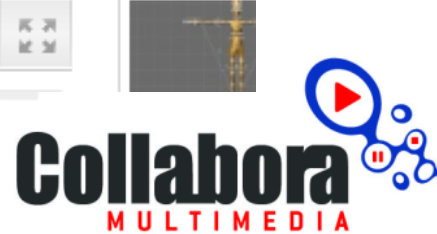

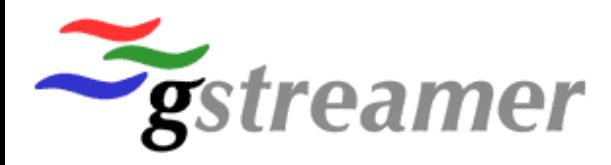

## **How to use it in your application**

- Get libvpx for VP8 encoding/decoding
	- Optimizations for x86 (SSE/MMX), ARM (NEON), PowerPC (Altivec) included
	- Or use hardware that support VP8 (e.g. TI OMAP4)
- Use GStreamer
	- Needed: gst-plugins-good >= 0.10.23, gst-plugins-bad  $>= 0.10.19$
- Use it like any other container/codec

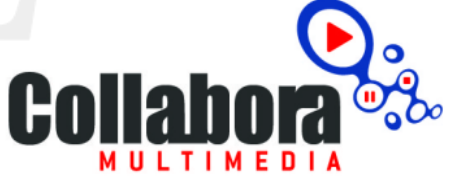

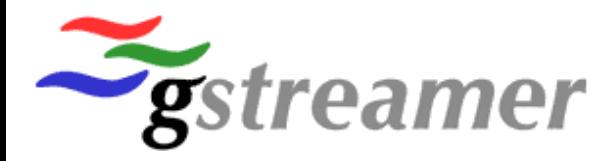

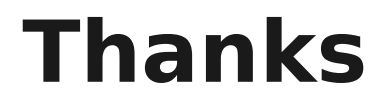

# **Questions?**

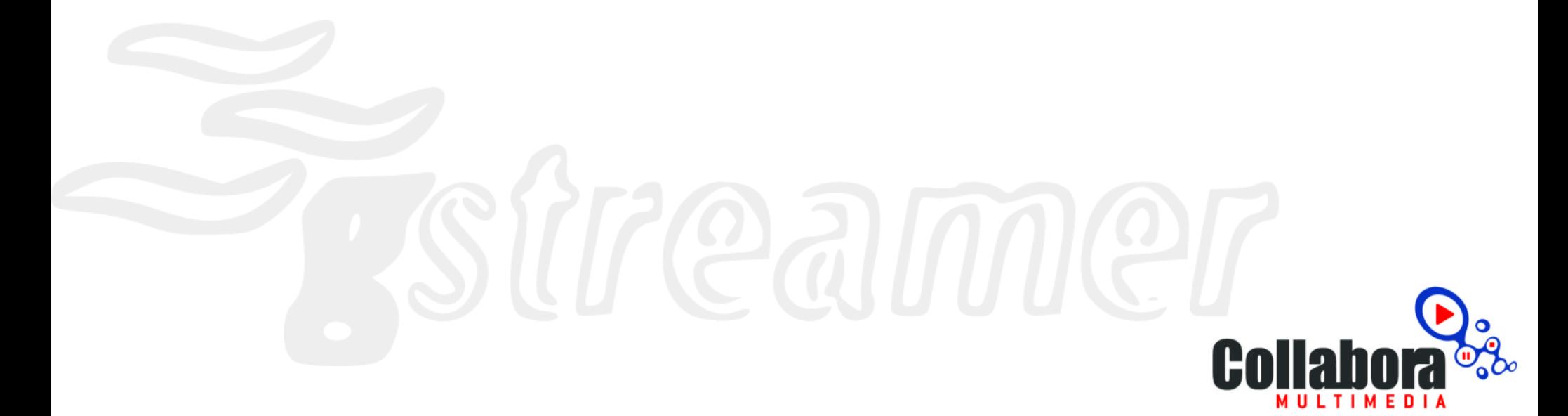